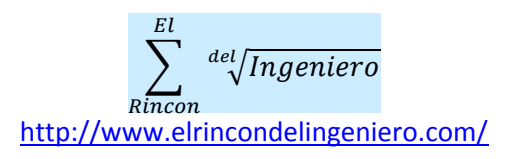

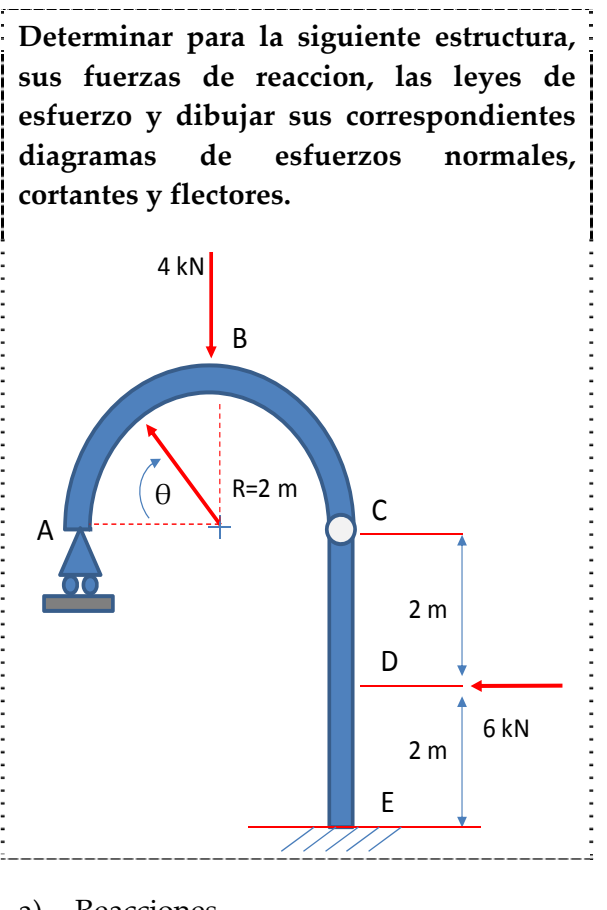

a) Reacciones

$$
\sum M_C = 4V_A - 4.2 = 0 \rightarrow V_A = 2 \text{ kN}
$$
  

$$
\sum F_x = 0 \rightarrow H_E = 6 \text{ kN}
$$
  

$$
\sum F_y = 0 \rightarrow V_E = 2 \text{ kN}
$$
  

$$
\sum M_E = 2.4 - 4.2 - 6.2 - M_E = 0
$$
  

$$
M_E = -12 \text{ kN}
$$

## b) Leyes de esfuerzo

Para obtener las leyes de esfuerzos normales cortantes necesario  $\overline{V}$ es proyectar las fuerzas en la dirección correspondiente al punto en el que se estén calculando. Para ello se trabajará en función del ángulo en lugar de la variable longitudinal. Por otra parte para el cálculo de momentos, este se podrá realizar directamente puesto que no hay que proyectar en ninguna dirección ya que el sentido será horario o antihorario. No obstante seguiremos trabajando en función del ángulo θ.

 $(0^{\circ} \le \theta \le 90^{\circ})$ Tramo AB

Si cortamos el arco en una posición genérica de este, tenemos el siguiente equilibrio de fuerzas:

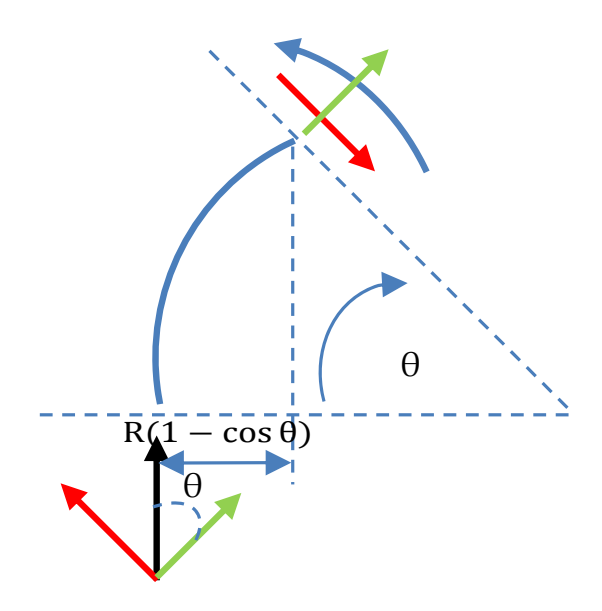

Con este esquema ya es posible seguir el método general para calcular leyes de esfuerzo. Para facilitar la tarea, se dibujan de color rojo las fuerzas cortantes y en verde las normales:

 $N_{AB} = -V_A \cos \theta = -2 \cos \theta$  kN  $V_{AB} = V_A \sin \theta = 2 \sin \theta$  kN  $M_{AB} = V_A$ . R(1 – cos  $\theta$ ) = 4(1 – cos  $\theta$ ) kN. m Tramo BC  $(90^{\circ} \le \theta \le 180^{\circ})$  $N_{\text{BC}} = V_A \cos(180 - \theta) - 4 \cos(180 - \theta)$ 

 $\sum$ <sup>del</sup> $\sqrt{Ingeniero}$ El Rincon http://www.elrincondelingeniero.com/

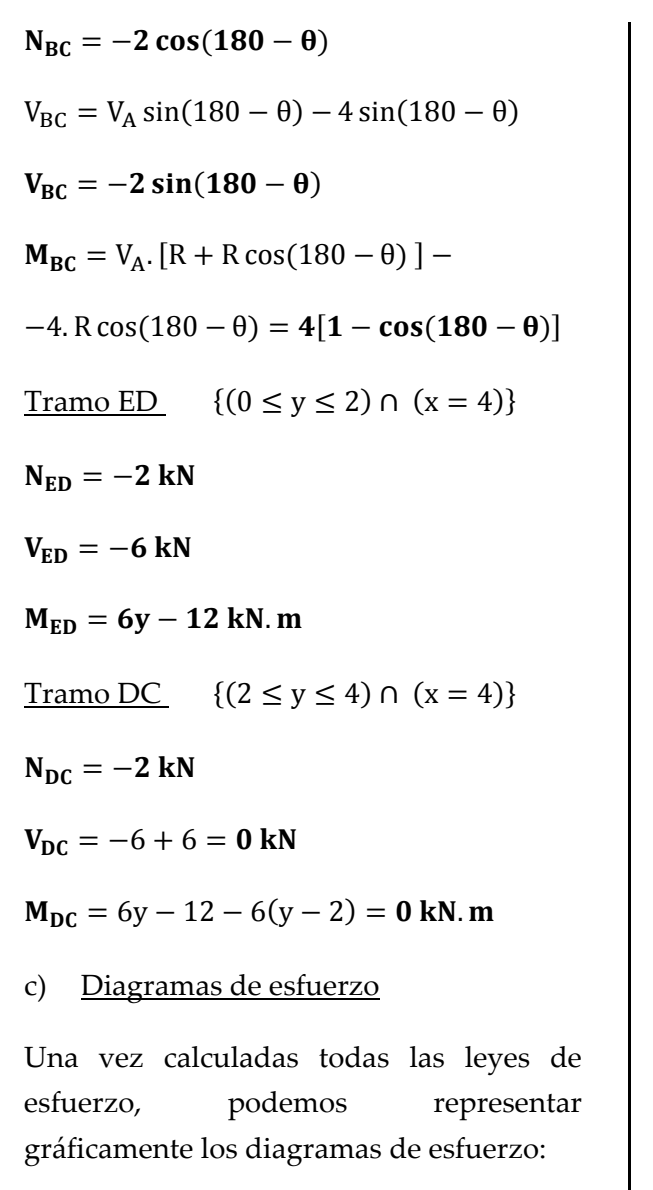

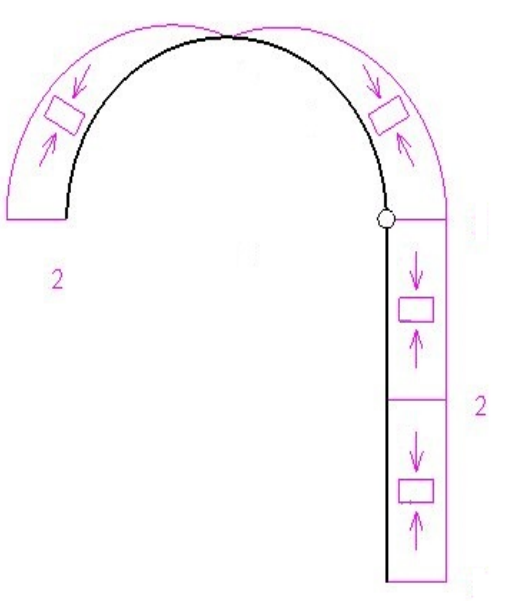

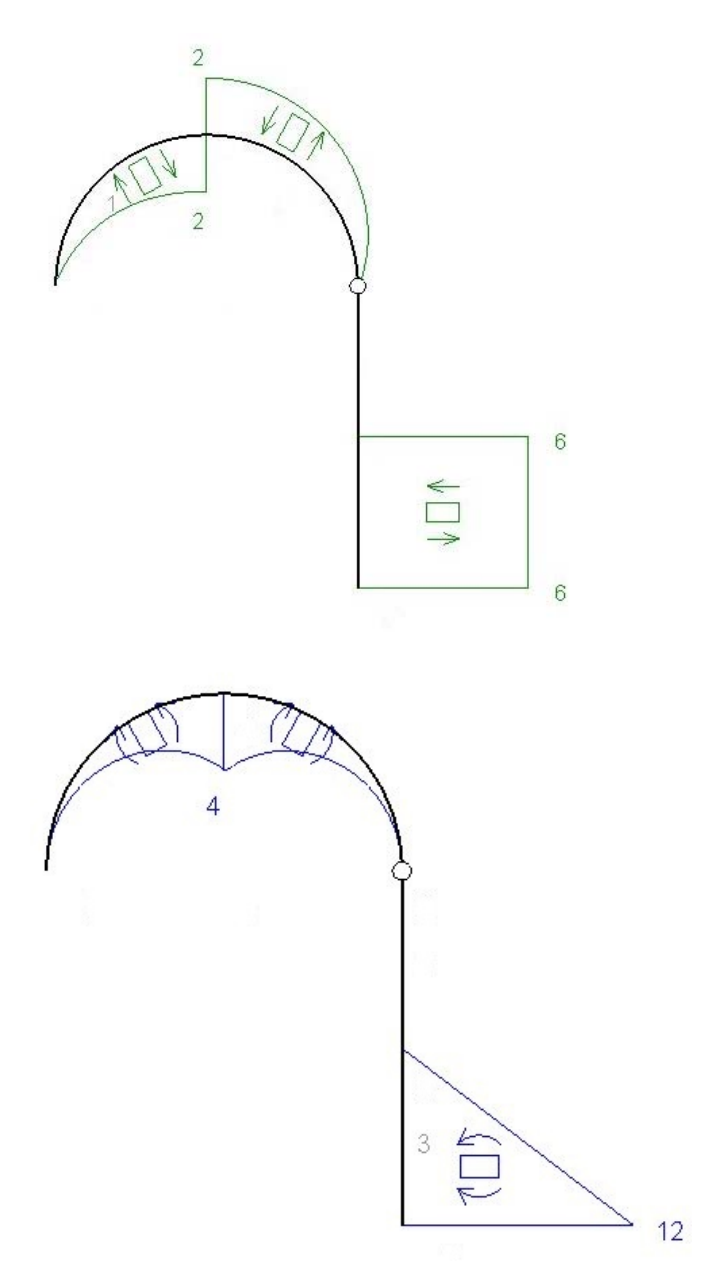